| Basics    | Hardware | Electronics | Backend Communication | BTLE Sniffing | App Hacking   | The End |
|-----------|----------|-------------|-----------------------|---------------|---------------|---------|
| 000000000 | 00000000 | 000000      | 000000000000          | 0000000000    | 0000000000000 | 0000000 |
|           |          |             |                       |               |               |         |

# Lockpicking in the IoT

Ray

28. Dezember 2016

| Basics   | Hardware | Electronics | Backend Communication | BTLE Sniffing | App Hacking   | The End |
|----------|----------|-------------|-----------------------|---------------|---------------|---------|
| 00000000 | 0000000  | 000000      | 000000000000          | 0000000000    | 0000000000000 | 0000000 |

#### **Overview**

## **1** Basics

## 2 Hardware

- 3 Electronics
- 4 Backend Communication

## 5 BTLE Sniffing

6 App Hacking

## 7 The End

| Basics   | Hardware | Electronics | Backend Communication | BTLE Sniffing | App Hacking   | The End |
|----------|----------|-------------|-----------------------|---------------|---------------|---------|
| 00000000 | 0000000  | 000000      | 00000000000           | 0000000000    | 0000000000000 | 0000000 |

## Section 1

**Basics** 

| Basics   | Hardware | Electronics | Backend Communication | BTLE Sniffing | App Hacking   | The End |
|----------|----------|-------------|-----------------------|---------------|---------------|---------|
| 00000000 | 0000000  | 000000      | 000000000000          | 0000000000    | 0000000000000 | 0000000 |

#### **Disclaimer**

...blah blah ... only tested a few locks, just my own experience, might be wrong ... blah blah...

| Basics   | Hardware | Electronics | Backend Communication | BTLE Sniffing | App Hacking   | The End |
|----------|----------|-------------|-----------------------|---------------|---------------|---------|
| 00000000 | 0000000  | 000000      | 000000000000          | 0000000000    | 0000000000000 | 0000000 |

#### Architecture

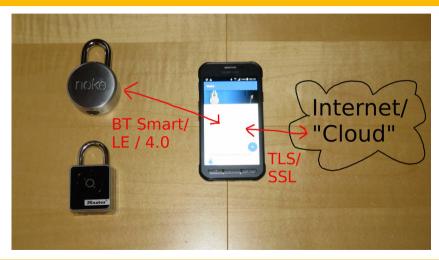

| Basics   | Hardware | Electronics | Backend Communication | BTLE Sniffing | App Hacking    | The End |
|----------|----------|-------------|-----------------------|---------------|----------------|---------|
| 00000000 | 00000000 | 000000      | 000000000000          | 0000000000    | 00000000000000 | 0000000 |
|          |          |             |                       |               |                |         |

### Not just locks

- Lightbulbs (sometimes without any authentication)
- Cars (not realy BTLE, but still things and controlled with an app)
- Vibrators (unsafer cyber-sex)
- Button pushers (WTF?)

| Basics   | Hardware | Electronics | Backend Communication | BTLE Sniffing | App Hacking   | The End |
|----------|----------|-------------|-----------------------|---------------|---------------|---------|
| 00000000 | 0000000  | 000000      | 000000000000          | 0000000000    | 0000000000000 | 0000000 |

### **Button Pusher**

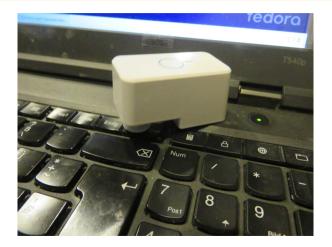

| Basics   | Hardware | Electronics | Backend Communication | BTLE Sniffing | App Hacking   | The End |
|----------|----------|-------------|-----------------------|---------------|---------------|---------|
| 00000000 | 0000000  | 000000      | 00000000000           | 0000000000    | 0000000000000 | 0000000 |

## Cars

| •       | 🛛 🛛 www.theregiste | er.co.uk/2016/11 | L/25/tesla_car | 11                     |        | hack obfuscat |             | •  | <b>n</b> V | ≡               |
|---------|--------------------|------------------|----------------|------------------------|--------|---------------|-------------|----|------------|-----------------|
|         | The Al             | Registe          | r              |                        |        |               | f the indu  |    |            |                 |
| A       | DATA CENTRE        | SOFTWARE         | SECURITY       | TRANSFORMATION         | DEVOPS | BUSINESS      | PERSONAL TE | СН | SCIENCE    | E               |
| 56      | curity             |                  |                |                        |        |               |             |    |            |                 |
| G<br>tr | rand A             | cate, u          | nlock          | sla smar<br>k, and sta | •      |               | ck can      |    |            | Moi<br>Vu<br>Te |

| Basics    | Hardware | Electronics | Backend Communication | BTLE Sniffing | App Hacking   | The End |
|-----------|----------|-------------|-----------------------|---------------|---------------|---------|
| 000000000 | 0000000  | 000000      | 000000000000          | 0000000000    | 0000000000000 | 0000000 |
|           |          |             |                       |               |               |         |

#### **Tesla App Hack**

- Actually no weakness in the App it's an official feature after all
- Of course if you allow your phone to start your car, and then let somebody hack your phone AND give him your Tesla password that way...
- "The app should be protected against reverse engineering" OMFG! No please not.

| Basics     | Hardware | Electronics | Backend Communication | BTLE Sniffing | App Hacking   | The End |
|------------|----------|-------------|-----------------------|---------------|---------------|---------|
| 0000000000 | 0000000  | 000000      | 000000000000          | 0000000000    | 0000000000000 | 0000000 |

#### **Talking about Obfuscation**

- Security by obscurity does not work
- Possibly obfuscations slows down some security research, but the bad guys will still do it and just sell their exploits for more
- Good crypto does not have to be secret to be secure

| Basics    | Hardware | Electronics | Backend Communication | BTLE Sniffing | App Hacking   | The End |
|-----------|----------|-------------|-----------------------|---------------|---------------|---------|
| 000000000 | 0000000  | 000000      | 000000000000          | 0000000000    | 0000000000000 | 0000000 |

#### **Typical Smart-Lock Functions**

- Lock can be opened by user when near the phone
- Optional: button press on phone required
- Locks can be shared to friends
- Restrictions on dates/time are possible
- Fail-Safe opening by code using shackle clicks, buttons etc.

| Basics   | Hardware | Electronics | Backend Communication | BTLE Sniffing | App Hacking   | The End |
|----------|----------|-------------|-----------------------|---------------|---------------|---------|
| 00000000 | 0000000  | 000000      | 000000000000          | 0000000000    | 0000000000000 | 0000000 |

#### **Some Attack Vectors**

- Bypassing sharing restrictions
- Getting keys from the BTLE connection
- Relaying opening codes
- Direct attacks on lock/app software
- Direct attacks on the hardware

Rav

| Basics   | Hardware | Electronics | Backend Communication | BTLE Sniffing | App Hacking   | The End |
|----------|----------|-------------|-----------------------|---------------|---------------|---------|
| 00000000 | 0000000  | 000000      | 00000000000           | 0000000000    | 0000000000000 | 0000000 |

## Section 2

Hardware

| Basics   | Hardware | Electronics | Backend Communication | BTLE Sniffing | App Hacking    | The End |
|----------|----------|-------------|-----------------------|---------------|----------------|---------|
| 00000000 | 0000000  | 000000      | 000000000000          | 0000000000    | 00000000000000 | 0000000 |
|          |          |             |                       |               |                |         |

### Looking inside

- If you can't open it, you don't own it :-)
- NOKE: when open, easily disassembled with screwdriver
- Master Lock: need to drill out four rivets in the back
- Dog&Bone: open, pull out a pin in the back (thanks Jan!), remove screws under shackle

| Basics   | Hardware | Electronics | Backend Communication | BTLE Sniffing | App Hacking   | The End |
|----------|----------|-------------|-----------------------|---------------|---------------|---------|
| 00000000 | 0000000  | 000000      | 000000000000          | 00000000000   | 0000000000000 | 0000000 |
|          |          |             |                       |               |               |         |

### NOKE

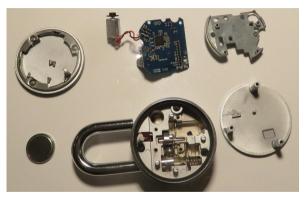

- See SSDeV paper by Michael Huebler
- Did not find easy mechanical bypass so far

| Basics   | Hardware | Electronics | Backend Communication | BTLE Sniffing | App Hacking   | The End |
|----------|----------|-------------|-----------------------|---------------|---------------|---------|
| 00000000 | 0000000  | 000000      | 000000000000          | 0000000000    | 0000000000000 | 0000000 |

### **Master Lock**

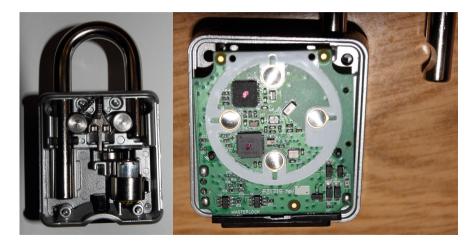

| Basics   | Hardware | Electronics | Backend Communication | BTLE Sniffing | App Hacking   | The End |
|----------|----------|-------------|-----------------------|---------------|---------------|---------|
| 00000000 | 0000000  | 000000      | 000000000000          | 0000000000    | 0000000000000 | 0000000 |

## Dog&Bone

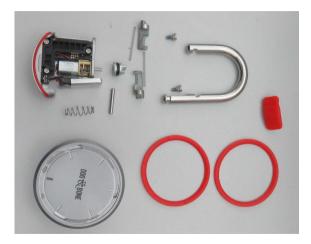

| Basics   | Hardware | Electronics | Backend Communication | BTLE Sniffing | App Hacking   | The End |
|----------|----------|-------------|-----------------------|---------------|---------------|---------|
| 00000000 | 00000000 | 000000      | 00000000000           | 0000000000    | 0000000000000 | 0000000 |

## Dog&Bone

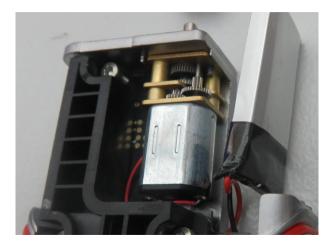

| Basics    | Hardware  | Electronics | Backend Communication | BTLE Sniffing | App Hacking    | The End |
|-----------|-----------|-------------|-----------------------|---------------|----------------|---------|
| 000000000 | 000000000 | 000000      | 000000000000          | 0000000000    | 00000000000000 | 0000000 |
|           |           |             |                       |               |                |         |

## Dog&Bone

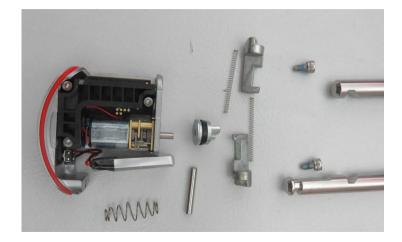

| Basics   | Hardware | Electronics | Backend Communication | BTLE Sniffing | App Hacking   | The End |
|----------|----------|-------------|-----------------------|---------------|---------------|---------|
| 00000000 | 00000000 | 000000      | 000000000000          | 0000000000    | 0000000000000 | 0000000 |

#### **Mechanical Bypass**

- Springloaded? SRSLY?
- Ever heard about "shimming"???
- A method probably known to all locksmiths around the world
- I instantly realized it can be shimmed the first time I opened it...
- ...as well did Mr. Locksmith months before

| Basics   | Hardware | Electronics | Backend Communication | BTLE Sniffing | App Hacking   | The End |
|----------|----------|-------------|-----------------------|---------------|---------------|---------|
| 00000000 | 0000000  | 000000      | 000000000000          | 0000000000    | 0000000000000 | 0000000 |

## Shimming

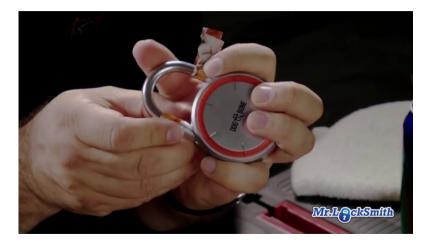

| Basics   | Hardware | Electronics | Backend Communication | BTLE Sniffing | App Hacking   | The End |
|----------|----------|-------------|-----------------------|---------------|---------------|---------|
| 00000000 | 0000000  | 000000      | 00000000000           | 0000000000    | 0000000000000 | 0000000 |

## Section 3

**Electronics** 

| Basics Hardware Electronics | Backend Communication | BTLE Sniffing | App Hacking   | The End |
|-----------------------------|-----------------------|---------------|---------------|---------|
| 0000000 0000000 000000      | 000000000000          | 0000000000    | 0000000000000 | 0000000 |

## **NOKE PCB**

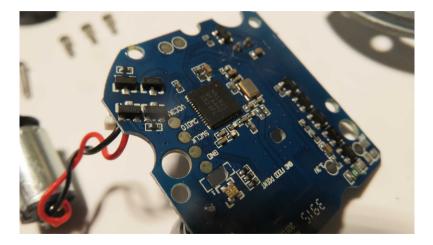

| <br>Basics | Hardware | Electronics | Backend Communication | BTLE Sniffing | App Hacking   | The End |
|------------|----------|-------------|-----------------------|---------------|---------------|---------|
| 000000000  | 0000000  | 00000       | 000000000000          | 0000000000    | 0000000000000 | 0000000 |

### **MASTER PCB**

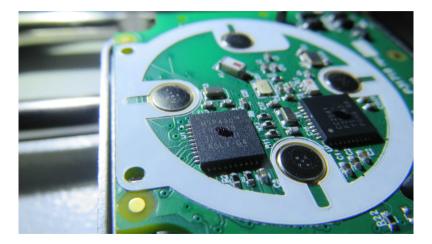

| Basics   | Hardware | Electronics | Backend Communication | BTLE Sniffing | App Hacking   | The End |
|----------|----------|-------------|-----------------------|---------------|---------------|---------|
| 00000000 | 00000000 | 000000      | 000000000000          | 0000000000    | 0000000000000 | 0000000 |
|          |          |             |                       |               |               |         |

### **MCUs**

- NOKE: Nordic NRF51822
- Dog&Bone: Nordic NRF51822
- Ivation/Nathlock: Nordic NRF51822
- Master Lock: MSP430 FR5949 + CC2541 F256

Rav

| Basics   | Hardware | Electronics | Backend Communication | BTLE Sniffing | App Hacking   | The End |
|----------|----------|-------------|-----------------------|---------------|---------------|---------|
| 00000000 | 0000000  | 000000      | 000000000000          | 0000000000    | 0000000000000 | 0000000 |

#### **Flash Interface for Noke**

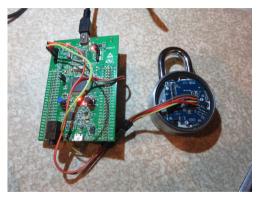

- abusing the ST-Link interface from STM32 devboard
- Others like Nordic nRF51-DK should do as well

| Basics<br>000000000 | Hardware<br>00000000 | Electronics | Backend Communication | BTLE Sniffing | App Hacking | The End |
|---------------------|----------------------|-------------|-----------------------|---------------|-------------|---------|
|                     |                      |             |                       |               |             |         |

#### **Using openocd**

```
openocd -f interface/stlink-v2.cfg -f target/nrf51.cfg
```

```
telnet 127.0.0.1 4444
```

```
Connected to 127.0.0.1.
Escape character is '^]'.
Open On-Chip Debugger
> flash probe 0
nRF51822-QFAA(build code: H0) 256kB Flash
flash 'nrf51' found at 0x0000000
```

Rav

| Basics   | Hardware | Electronics | Backend Communication | BTLE Sniffing | App Hacking    | The End |
|----------|----------|-------------|-----------------------|---------------|----------------|---------|
| 00000000 | 00000000 | 000000      | 000000000000          | 0000000000    | 00000000000000 | 0000000 |
|          |          |             |                       |               |                |         |

#### **Results**

- The old (no BTLE) Master Dialspeed had readable firmware and opening codes
- (I reflashed it into a Simon Says style game though)
- Unfortunately the NOKE firmware was read protected
- Decompiling firmware is hard work anyway, so let's try other options first...

| Basics   | Hardware | Electronics | Backend Communication | BTLE Sniffing | App Hacking  | The End |
|----------|----------|-------------|-----------------------|---------------|--------------|---------|
| 00000000 | 0000000  | 000000      | 00000000000           | 0000000000    | 000000000000 | 0000000 |

## Section 4

## **Backend Communication**

| Basics   | Hardware | Electronics | Backend Communication | BTLE Sniffing | App Hacking  | The End |
|----------|----------|-------------|-----------------------|---------------|--------------|---------|
| 00000000 | 0000000  | 000000      | •0000000000           | 0000000000    | 000000000000 | 0000000 |

#### **App to Internet**

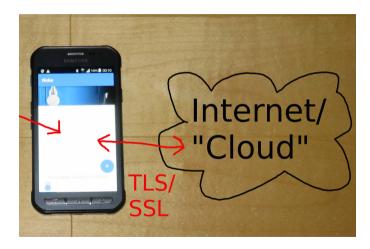

| Basics   | Hardware | Electronics | Backend Communication | BTLE Sniffing | App Hacking   | The End |
|----------|----------|-------------|-----------------------|---------------|---------------|---------|
| 00000000 | 0000000  | 000000      | 0000000000            | 0000000000    | 0000000000000 | 0000000 |

#### **Overview**

- Usually TLS encrypted link to a cloud/vendor service
- App sends login data and gets lock info (keys, events)
- App sends log events
- App edits lock data (sharing info, invite users, ...)

| Basics   | Hardware | Electronics | Backend Communication | BTLE Sniffing | App Hacking   | The End |
|----------|----------|-------------|-----------------------|---------------|---------------|---------|
| 00000000 | 0000000  | 000000      | 0000000000            | 0000000000    | 0000000000000 | 0000000 |

### **Breaking in**

- TLS is quite secure, but...
- YOU own the phone
- YOU control the App
- so YOU also own the TLS trust store
- (key pinning might give some extra work, but again, it's your phone...)

| Basics   | Hardware | Electronics | Backend Communication | BTLE Sniffing | App Hacking   | The End |
|----------|----------|-------------|-----------------------|---------------|---------------|---------|
| 00000000 | 0000000  | 000000      | 00000000000           | 0000000000    | 0000000000000 | 0000000 |

#### Man in the Middle

- Ready to use Shell tool "mitmproxy" (small python hell of dependencies, pip will manage most)
- Acts as web proxy, creates fake certificates on the fly
- Configure Android phone to use proxy on PC
- Point-And-Click: just surf to http://mitm.it/ after activating the proxy to install fake root CA

Rav

| Basics   | Hardware | Electronics | Backend Communication | BTLE Sniffing | App Hacking   | The End |
|----------|----------|-------------|-----------------------|---------------|---------------|---------|
| 00000000 | 0000000  | 000000      | 00000000000           | 0000000000    | 0000000000000 | 0000000 |

## Mitmproxy

| Fil | e Ec | lit View                                     | Search                                   | Terminal                                            | l Help                                                                                               |
|-----|------|----------------------------------------------|------------------------------------------|-----------------------------------------------------|----------------------------------------------------------------------------------------------------|
| ~   |      | ← 200 https: ← 200 https: ← 200 https: ← 200 | //nokea<br>text/ht<br>//nokea<br>text/ht | ml 253b<br>pp.com/<br>ml 652b<br>pp.com/<br>ml 425b | o 484ms<br>/<br>o 644ms<br>/<br>o 458ms                                                              |
|     |      | ← 200<br>https:<br>← 200<br>https:/          | //nokea<br>text/ht<br>/storag            | ml 939b<br>pp.com/<br>ml 939b                       | o 963ms<br>/<br>o 1.12s<br>Leapis.com/noke-storage/20150829081117d0.png                              |
|     |      | ← 403 a https:/                              | pplicat<br>/storag                       | ion/xml                                             | Leapis.com/noke-storage/<br>L 211b 813ms<br>Leapis.com/noke-storage/20161226041258d13945.png<br>33ms |
|     |      | https:/<br>← 403 a                           | /storag                                  | e.google<br>ion/xml                                 | Leapis.com/noke-storage/<br>L 211b 413ms<br>Leapis.com/noke-storage/                                 |
| [4] |      |                                              |                                          |                                                     | L 211b 417ms                                                                                         |
| [4/ | 47]  |                                              |                                          |                                                     | ?:help [*:8080]                                                                                      |

Ray

| Basics   | Hardware | Electronics | Backend Communication | BTLE Sniffing | App Hacking  | The End |
|----------|----------|-------------|-----------------------|---------------|--------------|---------|
| 00000000 | 0000000  | 000000      | 00000000000           | 0000000000    | 000000000000 | 0000000 |

## **Noke Login**

| 2016 02 22 10 27             | 27 DOCT Later //walkanes arm/       |                                 |  |  |  |
|------------------------------|-------------------------------------|---------------------------------|--|--|--|
| 2016-03-22 18:37:            | <b>37 POST</b> https://nokeapp.com/ |                                 |  |  |  |
|                              | ← 200 text/html 191B 311            | ms                              |  |  |  |
| Request                      | Response                            | Detail                          |  |  |  |
| Content-Type:                | application/x-www-form-urlencod     | ed                              |  |  |  |
| Connection:                  | close                               |                                 |  |  |  |
| charset:                     | utf-8                               |                                 |  |  |  |
| Jser-Agent:                  | Dalvik/2.1.0 (Linux; U; Android     | 5.1.1. SM-G388F                 |  |  |  |
| sser Agener                  | Build/LMY48B)                       | 5.1.1, 511 65661                |  |  |  |
| nost:                        | nokeapp.com                         |                                 |  |  |  |
|                              |                                     |                                 |  |  |  |
| Accept-Encoding:             | gzip                                |                                 |  |  |  |
|                              | 233                                 |                                 |  |  |  |
| JSON                         |                                     | [m:JSON]                        |  |  |  |
| {                            |                                     |                                 |  |  |  |
| "cmd": "login                |                                     |                                 |  |  |  |
| "device": "AP                | AS                                  | X mWA                           |  |  |  |
| Rowsellies we seen of        | RHS1K JELLIN SKADAKSIKSI KALIKA VLE | / MRR III EII / (SK IKE K       |  |  |  |
| "os": "androi                |                                     |                                 |  |  |  |
| "password": "Secret!!!",     |                                     |                                 |  |  |  |
| "username": "insecurit@y.nu" |                                     |                                 |  |  |  |
|                              | insecuritely.nu                     |                                 |  |  |  |
| r                            |                                     |                                 |  |  |  |
|                              |                                     |                                 |  |  |  |
|                              |                                     |                                 |  |  |  |
| [1=/4=]                      |                                     | 2. k = 1 m . k = - k = [*.00001 |  |  |  |

Ray

| Basics   | Hardware | Electronics | Backend Communication | BTLE Sniffing | App Hacking   | The End |
|----------|----------|-------------|-----------------------|---------------|---------------|---------|
| 00000000 | 0000000  | 000000      | 00000000000           | 0000000000    | 0000000000000 | 0000000 |

## **Noke Login**

| 2016-03-22 18.37.37 | <pre>POST https://nokeapp.com/</pre>         |                                   |  |  |  |
|---------------------|----------------------------------------------|-----------------------------------|--|--|--|
|                     | $\leftarrow$ 200 text/html 191B 311ms        |                                   |  |  |  |
| Request             | Response                                     | Detail                            |  |  |  |
|                     | Wed, 23 Mar 2016 01:37:37 GMT                | <b>DOCULO</b>                     |  |  |  |
| Server:             | Google Frontend                              |                                   |  |  |  |
| Cache-Control:      | private                                      |                                   |  |  |  |
|                     | <pre>quic=":443"; ma=2592000; v="31,30</pre> | ,29,28,27,26,25"                  |  |  |  |
| Connection:         | close                                        |                                   |  |  |  |
| Transfer-Encoding:  | chunked                                      |                                   |  |  |  |
| [decoded gzip] JSON |                                              | [m:JSON]                          |  |  |  |
|                     |                                              |                                   |  |  |  |
| [15/45]             |                                              | <pre>?:help q:back [*:8080]</pre> |  |  |  |
|                     |                                              |                                   |  |  |  |

Ray

| Basics   | Hardware | Electronics | Backend Communication | BTLE Sniffing | App Hacking   | The End |
|----------|----------|-------------|-----------------------|---------------|---------------|---------|
| 00000000 | 0000000  | 000000      | 000000000000          | 0000000000    | 0000000000000 | 0000000 |

#### **Noke getlocks**

```
"locks": [
    "autounlock": "1".
    "battery": "205".
    "lockid": "58723".
    "lockkey": "013755A5B9CB",
    "mac": "E1:3E:22:B3:B3:79".
    "notification": "0".
    "pictureurl":
    "https://storage.googleapis.com/noke-storage/20161226041258d13945.
    "quickclick": "211121121112222",
    "serial": "AGD-BAR-KAAY".
```

. . .

| Basics   | Hardware | Electronics | Backend Communication | BTLE Sniffing | App Hacking   | The End |
|----------|----------|-------------|-----------------------|---------------|---------------|---------|
| 00000000 | 0000000  | 000000      | 000000000000          | 0000000000    | 0000000000000 | 0000000 |

#### **Noke Sharedlocks**

```
"sharedlocks": [
        "allday": "1",
        "autounlock": "0",
        "daysoftheweek": "0000000",
        "startday": "2016-03-22",
        "starttime": "09:00:00".
        "timezone": "Europe/Berlin",
        "endday": "2016-03-23",
        "endtime": "17:00:00",
        "lockid": "52280".
        "lockkey": "DFA314C91FE2".
        "lockname": "friends lock",
        "mac": "ED:ED:06:A2:C3:1E".
        "online": "1",
```

| Basics   | Hardware | Electronics | Backend Communication | BTLE Sniffing | App Hacking   | The End |
|----------|----------|-------------|-----------------------|---------------|---------------|---------|
| 00000000 | 0000000  | 000000      | 0000000000000         | 0000000000    | 0000000000000 | 0000000 |

## **Manipulating Data MitM**

## Use mitmproxy to manipulate data from the cloud

mitmproxy --- replace :~ s:2016-03-23:2066-03-23

| Basics   | Hardware | Electronics | Backend Communication                   | BTLE Sniffing | App Hacking   | The End |
|----------|----------|-------------|-----------------------------------------|---------------|---------------|---------|
| 00000000 | 0000000  | 000000      | 000000000000000000000000000000000000000 | 0000000000    | 0000000000000 | 0000000 |

## **Online check!**

```
"cmd": "canunlocklock",
"lockid": "52280",
"token": "5iF1D5356Z4Pnlkp76lWluRxH8uP5rQb"
```

```
"lockkey": "DFA314C91FE2",
"request": "canunlocklock",
"result": "success"
```

| Basics   | Hardware | Electronics | Backend Communication | BTLE Sniffing | App Hacking   | The End |
|----------|----------|-------------|-----------------------|---------------|---------------|---------|
| 00000000 | 0000000  | 000000      | 000000000000          | 0000000000    | 0000000000000 | 0000000 |

### **NOKE Lock Sharing Summary**

- once a lock was shared to you, you know its sharing key
- using that you can from then on open in whenever you want
- at least: it's different from the main key, so you can't reconfigure the lock
- the lock owner can rekey the lock to lock you out, but that needs physical access to the lock
- So probably not the best idea for bike sharing etc...

| Basics Hardware | Electronics | Backend Communication | BTLE Sniffing | App Hacking   | The End |
|-----------------|-------------|-----------------------|---------------|---------------|---------|
| 0000000 0000000 | 000000 00   | •0000000000           | 0000000000    | 0000000000000 | 0000000 |

#### **Random find**

Regarding dumping firmware... Dog and Bone has some

```
"latest firmware": {
        "id ": "580ff2a8c26de25d3f8b4efa".
        "public notes": "Minor Fixes to Powersave mode",
        "release time": 1477440168.
        "sha1 checksum": "6cda2c8688939e12f23ff4a70167270d2087df23",
        "supported upgrade from": [
            "V2.34".
            "V2.31".
             . . . .
        "url": "https://97fd82753dda7729ce31-e3895cffa4c5dde4cf6f6a3c268
1. cf4. rackcdn.com/V2.34580ff2a7c7511.hex".
        "version": "V2.34"
```

|                                          | App Hacking The End     |
|------------------------------------------|-------------------------|
| 00000000 0000000 000000 0000000000 00000 | 000000 0000000000 00000 |

# Section 5

**BTLE Sniffing** 

Ray Lockpicking in the IoT

| Basics   | Hardware | Electronics | Backend Communication | BTLE Sniffing | App Hacking   | The End |
|----------|----------|-------------|-----------------------|---------------|---------------|---------|
| 00000000 | 0000000  | 000000      | 000000000000          | 0000000000    | 0000000000000 | 0000000 |
|          |          |             |                       |               |               |         |

## **Bluetooth Smart**

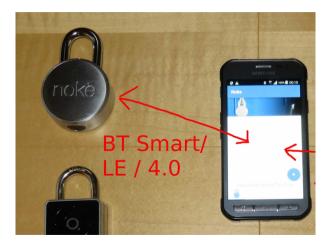

| Basics   | Hardware | Electronics | Backend Communication | BTLE Sniffing | App Hacking   | The End |
|----------|----------|-------------|-----------------------|---------------|---------------|---------|
| 00000000 | 00000000 | 000000      | 000000000000          | 000000000     | 0000000000000 | 0000000 |
|          |          |             |                       |               |               |         |

## **BT Security**

- BTLE is newer, but easier to sniff than BT
- Most commonly used security modes are "none" and "ad hoc" (AKA almost none) security
- Pairing codes uncommon and usually not long (6 digit number)
- BT 4.2 improves this, but is not common so far

| Basics    | Hardware | Electronics | Backend Communication | BTLE Sniffing | App Hacking   | The End |
|-----------|----------|-------------|-----------------------|---------------|---------------|---------|
| 000000000 | 00000000 | 000000      | 000000000000          | 0000000000    | 0000000000000 | 0000000 |
|           |          |             |                       |               |               |         |

## **Tools**

- Ubertooth one by Mike Osmann (around 130 EUR), most software available
- Adafruit BTLE Sniffer (\$30), easiest starting point
- Or build your own by flashing a nRF51 devboard (below EUR 10)
- simple Windows software from Nordic to integrate with wireshark (has custom extension for Wireshark 1.x, can be compiled on Linux for at leas 2.0 with some work)

| Basics   | Hardware | Electronics | Backend Communication | BTLE Sniffing | App Hacking   | The End |
|----------|----------|-------------|-----------------------|---------------|---------------|---------|
| 00000000 | 0000000  | 000000      | 000000000000          | 0000000000    | 0000000000000 | 0000000 |

#### **Build your own**

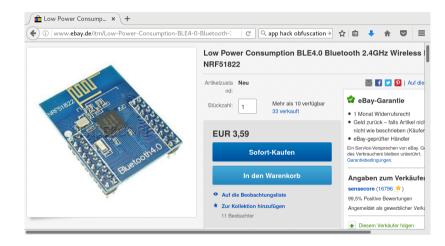

| Basics   | Hardware | Electronics | Backend Communication | BTLE Sniffing | App Hacking   | The End |
|----------|----------|-------------|-----------------------|---------------|---------------|---------|
| 00000000 | 0000000  | 000000      | 00000000000           | 0000000000    | 0000000000000 | 0000000 |

# **Build your own**

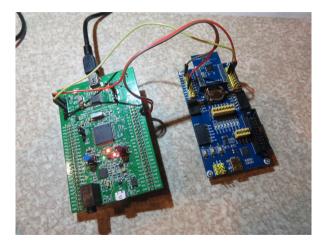

| Basics   | Hardware | Electronics | Backend Communication | BTLE Sniffing | App Hacking   | The End |
|----------|----------|-------------|-----------------------|---------------|---------------|---------|
| 00000000 | 00000000 | 000000      | 000000000000          | 0000000000    | 0000000000000 | 0000000 |
|          |          |             |                       |               |               |         |

#### **Other's work**

- DEFCON Talk by Rose Ramsey
- Plain Text Passwords on BTLE on Quicklock, iBluLock, Plantraco Phantomlock
- Replay Attacks on Ceomate, Elecycle, Vians and Lagute
- But he stopped where it becomes interesting...

| Basics   | Hardware | Electronics | Backend Communication | BTLE Sniffing | App Hacking   | The End |
|----------|----------|-------------|-----------------------|---------------|---------------|---------|
| 00000000 | 0000000  | 000000      | 000000000000          | 00000000000   | 0000000000000 | 0000000 |

## "Uncracked"

#### **DEF CON 24 Hacking Conference**

DEFCON-24-Rose-Ramsey-Picking-Bluetooth-Low-Energy-Locks-UPDATED.pdf

# >>> Uncracked Locks

- \* Noke Padlock
- \* Masterlock Padlock
- \* August Doorlock
- \* Kwikset Kevo Doorlock fragile

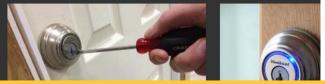

| Basics   | Hardware | Electronics | Backend Communication | BTLE Sniffing | App Hacking   | The End |
|----------|----------|-------------|-----------------------|---------------|---------------|---------|
| 00000000 | 0000000  | 000000      | 000000000000          | 000000000000  | 0000000000000 | 0000000 |

# Noke Blog - SRSLY??

| 🔒 Noke just one of a fe | × \ +                                                                                                    |   |   |   |                     |
|-------------------------|----------------------------------------------------------------------------------------------------|---|---|---|---------------------|
| ( ) Noke.com/blo        | gs/blog/noke-just-one-of-a-few-bluetooth-I 🖾 C 🔍 Search 🏠                                                                                                    | Ê | ٠ | Â | ≡                   |
| n (<br>Pad              | Nock U-Lock Enterprise Shop                                                                                                    |   |   |   | āi                  |
| <                       | Noke just one of a few Bluetooth locks to pass hacker testing                                                                                                    | > |   |   | Leave us a message! |
| research<br>Ubertool    | Posted on 10 August 2016<br>entation at the DEF CON hacking conference in Las Vegas, Nevada, security<br>er Anthony Rose detailed how to hack Bluetooth smart locks using the \$100<br>th snlffing device, a \$40 Raspberry Pi, a \$50 high-gain antenna, and a \$15 USB<br>h dongle. |   |   |   |                     |

| Basics   | Hardware | Electronics | Backend Communication | BTLE Sniffing | App Hacking   | The End |
|----------|----------|-------------|-----------------------|---------------|---------------|---------|
| 00000000 | 0000000  | 000000      | 00000000000           | 00000000000   | 0000000000000 | 0000000 |

# **Sniffing the NOKE**

| C:\Windows\system  | m32\cmd.exe - ble-sniffer_win_1.0.                                   | 1_1111_Sniffer.exe                     | nokegrey-unlock.pcapng [Wireshark 1.10.1        | 4 (v1.10.14-0-g825f971 from | master-1.10)]                     | _ 🗆 X                          |
|--------------------|----------------------------------------------------------------------|----------------------------------------|-------------------------------------------------|-----------------------------|-----------------------------------|--------------------------------|
| NORDIC SEMICONDUC  | CTOR SNIFFER SOFTWARE 0.1.0.                                         | 1_1111                                 | <u>File Edit View Go Capture Analyze</u>        | Statistics Telephony Too    | ls <u>I</u> nternals <u>H</u> elp |                                |
| Software versio    |                                                                      |                                        | 00112102                                        | ् 🗢 🗢 🗛 🖥 🛽                 |                                   | Q. Q. 🖭 👘 »                    |
|                    | on – SUN rev. 1111<br>Version SUN rev. 1111<br>rsion – SUN rev. 1111 | =                                      | Filter: btle                                    |                             |                                   | Clear Apply Save               |
|                    | 304 Fe0. 1111                                                        |                                        | No. Time Source<br>1103 21, 5211910 Slave       | Destination<br>Master       | Protocol Le<br>BLE Dat            | 26 Empty Dati                  |
| Commands:<br>1 Li  | ist the devices available fo                                         | or sniffing.                           | 1104 21.5704600 Master                          | slave                       | BLE Dat                           | 26 Empty Dat                   |
|                    | avigate the device list. Use                                         |                                        | 1105 21.5711910 slave                           | Master                      | BLE Dat                           | 26 Empty Dati                  |
|                    | elect a device to sniff from<br>the ENTER, but sniffer will          | ı list.<br>only follow advertisements. | 1106 21.6204650 Master<br>1107 21.6211840 Slave | Sla∨e<br>Master             | BLE Dat                           | 26 Empty Dati                  |
| w St               | tart Wireshark, the primary                                          | viewer for the sniffer.                | 1107 21.6211840 Stave                           | Slave                       | BLE Dat<br>ATT                    | 26 Empty Dat:<br>49 Rcvd Write |
|                    | kit<br>Isplay filter: Nearest devic                                  | (DSC ) -E0 dBr)                        | 1109 21, 6725680 slave                          | Master                      | BLE Dat                           | 26 Empty Dati                  |
| v Di               | isplay filter: Nearest devic                                         | es (RSSI > -70 dBm).                   | 1110 21.7215490 Master                          | slave                       | BLE Dat                           | 26 Empty Dat                   |
|                    | isplay filter: Nearest devic                                         | tes (RSSI > -90 dBm).                  | 1111 21.7227810 slave                           | Master                      | ATT                               | 50 RCVd Hand                   |
|                    | emove display filter.<br>asskey entry                                |                                        | 1112 21.7718910 Master                          | slave                       | ATT                               | 49 Rcvd Write                  |
| o 00               | DB key entry                                                         |                                        | 1113 21.7726930 slave                           | Master                      | BLE Dat                           | 26 Empty Data                  |
|                    | efine new adv hop sequence.                                          |                                        | 1114 21.8204720 Master                          | slave                       | BLE Dat                           | 26 Empty Dat                   |
|                    | et support<br>aunch User Guide (pdf)                                 |                                        |                                                 |                             |                                   | P.                             |
| CTRL-R Re          | e-program firmware onto boar                                         | d                                      | Frame 1108: 49 bytes on wire                    | (392 bits), 49 byte         | s captured (39)                   | 2 bits) on interi              |
|                    |                                                                      |                                        | Nordic BLE sniffer meta                         | (,,,                        | (                                 |                                |
| Available devices  | 9:                                                                   |                                        | Bluetooth Low Energy                            |                             |                                   |                                |
|                    |                                                                      |                                        | Access Address: 0x691c9587                      |                             |                                   |                                |
| # public n         | name R\$SI                                                           | device address                         | Data PDU Header: 0x1702     CRC: 0x05a40e       |                             |                                   |                                |
| []0                | -97 dBm                                                              | ec:fe:7e:13:94:c0 public               | Bluetooth L2CAP Protocol                        |                             |                                   |                                |
| -> [X] 1 "NOKE06_  | _E13E22B3B99 dBm<br>- "NOKE06_E13E22B3B379"                          | e1:3e:22:b3:b3:79 random               | Length: 19                                      |                             |                                   |                                |
| Starting Wireshark |                                                                      |                                        | CID: Attribute Protocol (0)                     | (0004)                      |                                   |                                |
| Hireshark started  |                                                                      |                                        | Bluetooth Attribute Protocol                    |                             |                                   |                                |
| -                  |                                                                      |                                        | Opcode: Write Command (0x52                     | !)                          |                                   |                                |
|                    |                                                                      |                                        | Handle: 0x000e<br>Value: 12a0a29f3ac7d1194d83   |                             |                                   |                                |
|                    |                                                                      |                                        | value: 12a0a29f3ac7d1194d83                     |                             |                                   |                                |
|                    |                                                                      |                                        | ×                                               |                             |                                   |                                |

Ray

| Basics   | Hardware | Electronics | Backend Communication | BTLE Sniffing | App Hacking   | The End |
|----------|----------|-------------|-----------------------|---------------|---------------|---------|
| 00000000 | 0000000  | 000000      | 00000000000           | 0000000000    | 0000000000000 | 0000000 |

# **Sniffing the NOKE**

| C\Windows\system32                                                                        | \cmd.exe - ble-sniffer_win_1.0.1<br>devices:                                                                       | 1111_Sniffer.exe                | _ 0 _ | noke                              | grey-unlock.po                                                                             | apng (Win   | ishark 1.10.1 | 4 (v1.10.14+0-g8                      | 325f971 from maste | Help                                          |                                                                       | ×                                      |
|-------------------------------------------------------------------------------------------|----------------------------------------------------------------------------------------------------|---------------------------------|-------|-----------------------------------|--------------------------------------------------------------------------------------------|-------------|---------------|---------------------------------------|--------------------|-----------------------------------------------|-----------------------------------------------------------------------|----------------------------------------|
| # p                                                                                       | oublic name                                                                                                    | RS                              | SI    | d                                 | evice a                                                                                    | addre       | <u>3</u> 5    |                                       |                    |                                               | . Clear Apply                                                         | >><br>Save                             |
|                                                                                           |                                                                                                    | 33B9                            |       |                                   | c:fe:70<br>1:3e:2                                                                          |             |               | public<br>random                      |                    | col<br>Dat<br>Dat<br>Dat<br>Dat<br>Dat<br>Dat | 26 Empty<br>26 Empty<br>26 Empty<br>26 Empty<br>49 Rcvd W<br>26 Empty | Dat<br>Dat<br>Dat<br>Dat<br>Dat<br>Dat |
| p Passi<br>o 000 k<br>h Defin<br>s Gete                                                   | e display filter.<br>ey entry<br>ey entry<br>support<br>support<br>h User Guide (pdf)<br>ogram firmware onto board | . (1996 / 19 199)               |       | 111<br>111<br>4<br>8 Fra<br>9 Nor | 2 21.7718<br>3 21.7726<br>4 21.8204<br>8 33.8337<br>me 1108: 4<br>dic BLE sr<br>etooth Low | 9 bytes     | on wire       | Slave<br>Maste<br>Slave<br>(392 bits) | 21                 | ATT<br>BLE Dat<br>BLE Dat                     | 50 Rcvd H<br>49 Rcvd W<br>26 Empty<br>26 Empty                        | and<br>rit<br>Dat<br>Dat               |
| H public na                                                                               | Bluetooth                                                                                                    |                                 |       |                                   |                                                                                            |             |               |                                       |                    |                                               |                                                                       |                                        |
| []0<br>->[X]1 "NOKE06_E<br>Sniffing device 1 -<br>Starting Wireshark<br>Wireshark started | Handle:                                                                                                    | Write Co<br>OxOOOe<br>12a0a29f3 |       |                                   | 49114                                                                                      | eeb97       |               |                                       |                    |                                               |                                                                       |                                        |
| -                                                                                         | × [                                                                                                    |                                 |       |                                   |                                                                                            |             |               |                                       |                    |                                               |                                                                       |                                        |
|                                                                                           | 0000 08 06<br>0010 00 87<br>0020 a2 9f                                                                             | 95 1c 69                        | 02 17 | 0a 03<br>13 00<br>83 45           |                                                                                            | 52          | 0e 00         | a c2 00<br>0 12 a0<br>7 05 a4         | j                  |                                               | R<br>EI.N                                                             |                                        |
|                                                                                           |                                                                                                    |                                 |       |                                   | File: "C:\Temp                                                                             | .smart\noki | egrey-unlock  | .pca Packe.                           | Profile: Default   |                                               |                                                                       |                                        |

Ray

| Basics   | Hardware | Electronics | Backend Communication | BTLE Sniffing | App Hacking   | The End |
|----------|----------|-------------|-----------------------|---------------|---------------|---------|
| 00000000 | 0000000  | 000000      | 00000000000           | 000000000     | 0000000000000 | 0000000 |

## **NOKE BTLE**

# PHONE -> NOKE: 12a0a29f3ac7d1194d834549114eeb97 NOKE -> PHONE: a8cb8f1bc159ad4e6fc5a510c45359d000

Different every time, looks completely random... might be encrypted

| Basics    | Hardware | Electronics | Backend Communication | BTLE Sniffing | App Hacking    | The End |
|-----------|----------|-------------|-----------------------|---------------|----------------|---------|
| 000000000 | 00000000 | 000000      | 000000000000          | 0000000000    | 00000000000000 | 0000000 |
|           |          |             |                       |               |                |         |

# Section 6

App Hacking

Ray Lockpicking in the IoT

| Basics   | Hardware | Electronics | Backend Communication | BTLE Sniffing | App Hacking  | The End |
|----------|----------|-------------|-----------------------|---------------|--------------|---------|
| 00000000 | 0000000  | 000000      | 000000000000          | 0000000000    | 000000000000 | 0000000 |

#### **App manipulation**

- get apk off phone using adb (needs devel mode, but no rooting)
- disassemble using disassembler (like smali)
- change URLs, remove functions, change values, ...
- reassemble code
- self-sign APK and put on your phone
- one way to manipulate the app to use your own web service instead of the vendor's
- we used it to manipulate an internal random number generator to always return 0x42

| Basics   | Hardware | Electronics | Backend Communication | BTLE Sniffing | App Hacking  | The End |
|----------|----------|-------------|-----------------------|---------------|--------------|---------|
| 00000000 | 0000000  | 000000      | 000000000000          | 0000000000    | 000000000000 | 0000000 |

#### **Decompiling android APKs**

- get apk off phone using adb
- run it through decompiler like JADX
- also online services, upload APK, get source ZIP back ("Please, only use it for legitimate purposes") - beware of the ad-blocker blocker
- search through source for interesting functions

| Basics   | Hardware | Electronics | Backend Communication | BTLE Sniffing | App Hacking  | The End |
|----------|----------|-------------|-----------------------|---------------|--------------|---------|
| 00000000 | 0000000  | 000000      | 00000000000           | 0000000000    | 000000000000 | 0000000 |

#### **NOKE Source**

```
grep -r aes .
...
com/fuzdesigns/noke/services/
NokeBackgroundService.java:
byte[] aeskey = new byte[]{(byte) 0, (byte) 1,
(byte) 2, (byte) 3, (byte) 4, (byte) 5, (byte) 6,
(byte) 7, (byte) 8, (byte) 9, (byte) 10, (byte) 6,
(byte) 12, (byte) 13, (byte) 14, (byte) 15};
```

| Basics   | Hardware | Electronics | Backend Communication | BTLE Sniffing | App Hacking  | The End |
|----------|----------|-------------|-----------------------|---------------|--------------|---------|
| 00000000 | 0000000  | 000000      | 00000000000           | 0000000000    | 000000000000 | 0000000 |

## **NOKE AES**

# AES128( 12a0a29f3ac7d1194d834549114eeb97, 000102030405060708090a0b0c0d0e0f) =

7e0801424242428fcb445feef457d637

Works for first two messages, but then again pure random. Would have been TOO easy.

| Basics   | Hardware | Electronics | Backend Communication | BTLE Sniffing | App Hacking                             | The End |
|----------|----------|-------------|-----------------------|---------------|-----------------------------------------|---------|
| 00000000 | 0000000  | 000000      | 000000000000          | 0000000000    | 000000000000000000000000000000000000000 | 0000000 |

#### Moar reverse engineering...

- Turns out there also are binary components in App
- Luckily for multiple architectures (among them: x86)
- run through disassembler... (Thanks to e7p and Sec for IDA skillz)
- find aes key exchange
- profit

| Basics   | Hardware | Electronics | Backend Communication | BTLE Sniffing | App Hacking       | The End |
|----------|----------|-------------|-----------------------|---------------|-------------------|---------|
| 00000000 | 0000000  | 000000      | 00000000000           | 00000000000   | 00000000000000000 | 0000000 |

| 🖬 🖂 🖂    |                                  |
|----------|----------------------------------|
|          |                                  |
|          |                                  |
|          |                                  |
| public p |                                  |
| parseCmo | proc near                        |
| Coumate  | dwawd atw _20b                   |
|          | dword ptr -3Ch<br>dword ptr -38h |
|          | dword ptr -38h<br>dword ptr -34h |
|          | dword ptr -34n<br>dword ptr -28h |
|          | dword ptr -24h                   |
|          | byte ptr -1Fh                    |
|          | byte ptr -1Eh                    |
| uar 1D=  | byte ptr -1Dh                    |
|          | word ptr 4                       |
| <u>3</u> |                                  |
| push     | ebp                              |
| push     | edi                              |
| push     | esi                              |
| push     | ebx                              |
| call     | sub_1CF4                         |
| add      | ebx, 5C1Bh                       |
| lea      | esp, [esp-2Ch]                   |
|          | esi, [esp+3Ch+arg_0]             |
|          | [esp+3Ch+format], esi            |
|          | aesdecrypt                       |
| xor      | edx, edx                         |
| novzx    |                                  |
| jmp      | short loc_43FA                   |
|          |                                  |

Ray

| Basics   | Hardware | Electronics | Backend Communication | BTLE Sniffing | App Hacking   | The End |
|----------|----------|-------------|-----------------------|---------------|---------------|---------|
| 00000000 | 0000000  | 000000      | 000000000000          | 00000000000   | 0000000000000 | 0000000 |

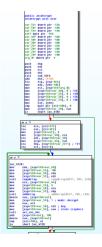

| Basics   | Hardware | Electronics | Backend Communication | BTLE Sniffing | App Hacking   | The End |
|----------|----------|-------------|-----------------------|---------------|---------------|---------|
| 00000000 | 0000000  | 000000      | 000000000000          | 00000000000   | 0000000000000 | 0000000 |

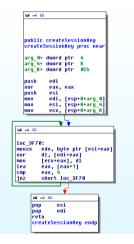

| Basics   | Hardware | Electronics | Backend Communication | BTLE Sniffing | App Hacking   | The End |
|----------|----------|-------------|-----------------------|---------------|---------------|---------|
| 00000000 | 0000000  | 000000      | 000000000000          | 00000000000   | 0000000000000 | 0000000 |

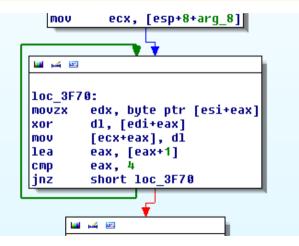

| Basics   | Hardware | Electronics | Backend Communication | BTLE Sniffing | App Hacking    | The End |
|----------|----------|-------------|-----------------------|---------------|----------------|---------|
| 00000000 | 0000000  | 000000      | 00000000000           | 0000000000    | 00000000000000 | 0000000 |

#### insecure AES for 500

- App sends random number to Lock
- Lock sends random number to app
- A Session key is caculated by adding XOR of those two numbers to the middle of the original key (000102...)
- This Session key is used for the following packets

| Basics   | Hardware | Electronics | Backend Communication | BTLE Sniffing | App Hacking     | The End |
|----------|----------|-------------|-----------------------|---------------|-----------------|---------|
| 00000000 | 0000000  | 000000      | 00000000000           | 0000000000    | 000000000000000 | 0000000 |

## So here's the O-DAY

from app: 42424242 XOR from lock: bff91ae4 = fdbb58a6

+ (%256) 000102030405060708090a0b0c0d0e0f = 000102030402c15fae090a0b0c0d0e0f

| Basics    | Hardware | Electronics | Backend Communication | BTLE Sniffing | App Hacking     | The End |
|-----------|----------|-------------|-----------------------|---------------|-----------------|---------|
| 000000000 | 00000000 | 000000      | 000000000000          | 0000000000    | 000000000000000 | 0000000 |
|           |          |             |                       |               |                 |         |

## finally ...

we now can decode the next message ...

AES128(

```
9318a1439fda3d1e35cc894856cad2cf
000102030402c15fae090a0b0c0d0e0f) =
```

```
7e0a06013755a5b9cb445feef457d637
06 <- Opcode for UNLOCK
013755a5b9cb <- lock key we already saw in the TLS...
```

| Basics   | Hardware | Electronics | Backend Communication | BTLE Sniffing | App Hacking     | The End |
|----------|----------|-------------|-----------------------|---------------|-----------------|---------|
| 00000000 | 0000000  | 000000      | 00000000000           | 0000000000    | 000000000000000 | 0000000 |

#### **More messages**

and of course all the rest...

- 4: "REKEY",
- 6: "UNLOCK",
- 8: "GETBATTERY",
- 10: "SETQUICKCODE",
- 12: "RESETLOCK",
- 14: "FIRMWAREUPDATE",
- 16: "ENABLEPAIRFOB",
- 18: "PAIRFOB",
- 20: "GETLOGS",
- 23: "REMOVEFOB",

| Basics   | Hardware | Electronics | Backend Communication | BTLE Sniffing | App Hacking     | The End |
|----------|----------|-------------|-----------------------|---------------|-----------------|---------|
| 00000000 | 00000000 | 000000      | 000000000000          | 0000000000    | 000000000000000 | 0000000 |
|          |          |             |                       |               |                 |         |

#### **Vendor notification**

- NOKE was informed in April(!) this year
- Told us they knew it's not perfect and are working on new protocol
- Bike U-Lock is supposed to have new protocol from beginning
- There has been a "Major Update" in the App in November:
- . ".-The rekey button is now hidden, it can be enabled in the advanced settings menu"
- But finally: update to fix crypto is supposed to ship in January

| Basics   | Hardware | Electronics | Backend Communication | BTLE Sniffing | App Hacking    | The End |
|----------|----------|-------------|-----------------------|---------------|----------------|---------|
| 00000000 | 00000000 | 000000      | 000000000000          | 0000000000    | 00000000000000 | 0000000 |
|          |          |             |                       |               |                |         |

# Section 7

The End

| Basics   | Hardware | Electronics | Backend Communication | BTLE Sniffing | App Hacking   | The End |
|----------|----------|-------------|-----------------------|---------------|---------------|---------|
| 00000000 | 0000000  | 000000      | 000000000000          | 0000000000    | 0000000000000 | 000000  |

# Mechanical Bypass 2012

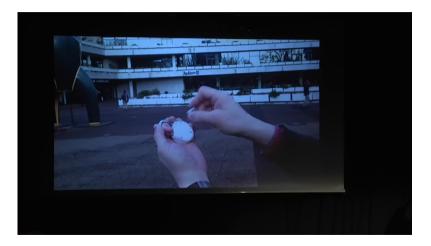

| Basics   | Hardware | Electronics | Backend Communication | BTLE Sniffing | App Hacking   | The End |
|----------|----------|-------------|-----------------------|---------------|---------------|---------|
| 00000000 | 0000000  | 000000      | 000000000000          | 00000000000   | 0000000000000 | 000000  |

# Master Lock 2015

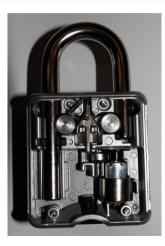

| Basics   | Hardware | Electronics | Backend Communication | BTLE Sniffing | App Hacking   | The End |
|----------|----------|-------------|-----------------------|---------------|---------------|---------|
| 00000000 | 0000000  | 000000      | 00000000000           | 0000000000    | 0000000000000 | 000000  |

### **333 - CYBERKEILEREI**

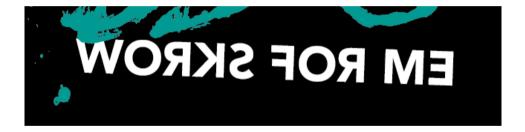

| Basics   | Hardware | Electronics | Backend Communication | BTLE Sniffing | App Hacking   | The End |
|----------|----------|-------------|-----------------------|---------------|---------------|---------|
| 00000000 | 0000000  | 000000      | 000000000000          | 0000000000    | 0000000000000 | 0000000 |

#### To all vendors/kickstarters

- Don't TRY to be smart...
- ...BE smart and disclose your crypto protocols
- If your development department thinks that's a bad idea...
- ...you probably have bad crypto
- And of course: try to get your hardware in the hands of some experienced lockpickers/locksmiths, especially if you're more an electronics company
- forget about NDAs. You'll be selling those locks. The inner workings are no secret
- if you really want to be smart: become the first one (WTF!) to make a lock open source. Or a light bulb. Or vibrator.

| Basics   | Hardware | Electronics | Backend Communication | BTLE Sniffing | App Hacking   | The End |
|----------|----------|-------------|-----------------------|---------------|---------------|---------|
| 00000000 | 0000000  | 000000      | 00000000000           | 00000000000   | 0000000000000 | 0000000 |

# unrelated: Hacker Jeopardy for 100

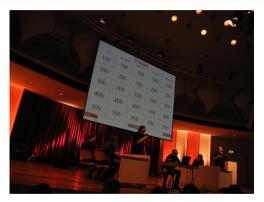

- If you want a Jeopardy next year send moar content!
- http://wiki.muc.ccc.de/jeopardyfragen

| Basics    | Hardware | Electronics | Backend Communication | BTLE Sniffing | App Hacking    | The End |
|-----------|----------|-------------|-----------------------|---------------|----------------|---------|
| 000000000 | 00000000 | 000000      | 000000000000          | 0000000000    | 00000000000000 | 0000000 |
|           |          |             |                       |               |                |         |

#### Links for 200

- https://github.com/Endres/decodenoke (cracks NOKE AES packets)
- https://blog.ssdev.org/?p=3299 (mh's Paper about the NOKE)
- http://www.nordicsemi.com/eng/Products/Bluetooth-low-energy/nRF-Sniffer
- http://www.javadecompilers.com/apk
- http://blogmal.42.org/rev-eng/patching-android-apps.story (patching android Apps)

| Basics   | Hardware | Electronics | Backend Communication | BTLE Sniffing | App Hacking   | The End |
|----------|----------|-------------|-----------------------|---------------|---------------|---------|
| 00000000 | 0000000  | 000000      | 00000000000           | 0000000000    | 0000000000000 | 000000  |

## **Questions for 300**

- Thanks for listening
- Bring your "smart" things to MuCCC Assembly
- Any Questions?
- Or contact me at 33c3-iot@posteo.de